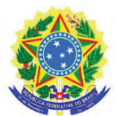

Instituto Federal de Educação Ciência e Tecnologia do Rio Grande do Norte Diretoria Acadêmica de Gestão e Tecnologia da Informação Av. Sen. Salgado Filho, 1559, Natal/RN, 59015-000. Fone/FAX (084) 4005-9980

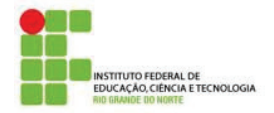

Curso: **Tecnologia em Redes de Computadores** Disciplina: **Gerência de Redes** Carga-Horária: **60h** (80h/a) Pré-Requsito(s): Número de créditos **4** 

## **EMENTA**

Histórico e áreas do gerenciamento; arquitetura de um sistema de gerenciamento de redes; protocolos padrões para o gerenciamento de redes; ferramentas de gerenciamento

# **PROGRAMA**

# **Objetivos**

- $\checkmark$  Apresentar ferramentas de gerência, e suas aplicações ;
- $\checkmark$  Conhecer os principais protocolos desenvolvidos na arquitetura Internet para o gerenciamento de redes (SNMP) ; e
- $\checkmark$  Implementar ferramentas de gerência

### **Bases Científico-Tecnológicas (Conteúdos)**

1 Introdução a Gerência de Redes

1.1 Histórico e a necessidade do gerenciamento de redes

- 2 Áreas de Gerenciamento
- 3. Arquitetura de um sistema de gerenciamento
- 3.1 Estação de Gerenciamento
- 3.2 Agente gerenciável
- 3.3 Base de Informações Gerenciais (MIB)
- 3.4 Protocolo de comunicação
- 4. Modelo de Gerenciamento Internet
- 4.1 Histórico e definições
- 4.2. Informações de gerenciamento MIBs padrões
- 4.3 SNMPv1
- 4.4 RMON
- 4.5 RMON2
- 4.6 SNMPv2
- 4.7 SNMPv3
- 5. Estudo e implantação de ferramentas de gerenciamento

### **Procedimentos Metodológicos**

- $\checkmark$  Aulas teóricas expositivas;
- Aulas práticas em laboratórios; e
- Visitas técnicas

#### **Recursos Didáticos**

 $\checkmark$  Quadro Branco, computador, projetor multimídia.

#### **Avaliação**

 $\checkmark$  A avaliação será continua através das atividades de sala de aula, participação nas atividades, provas escritas e práticas, seminários, trabalhos individuais e em grupo.

### **Bibliografia Básica**

1. STALLINGS, William, SNMP, SNMPv2, SNMPv3 and RMON1 and 2, 3ª Ed. Addison Wesley 2. Douglas Mauro, Kevin Schmidt, Essential SNMP, 2 Ed. O'Reilly Media

1. ROSS, Keith; KUROSE, James, Redes de Computadores e a Internet: uma nova abordagem, 5ª Ed. Addison Wesley

**Software(s) de Apoio:**